### **There are two possibilities on how to connect to Wi-Fi:**

## **1. Registration with a CERN guarantor**

Please connect to "CERN" Wi-Fi and register through the following link <https://landb.cern.ch/landb/selfregistration/visitor/index#/step1>

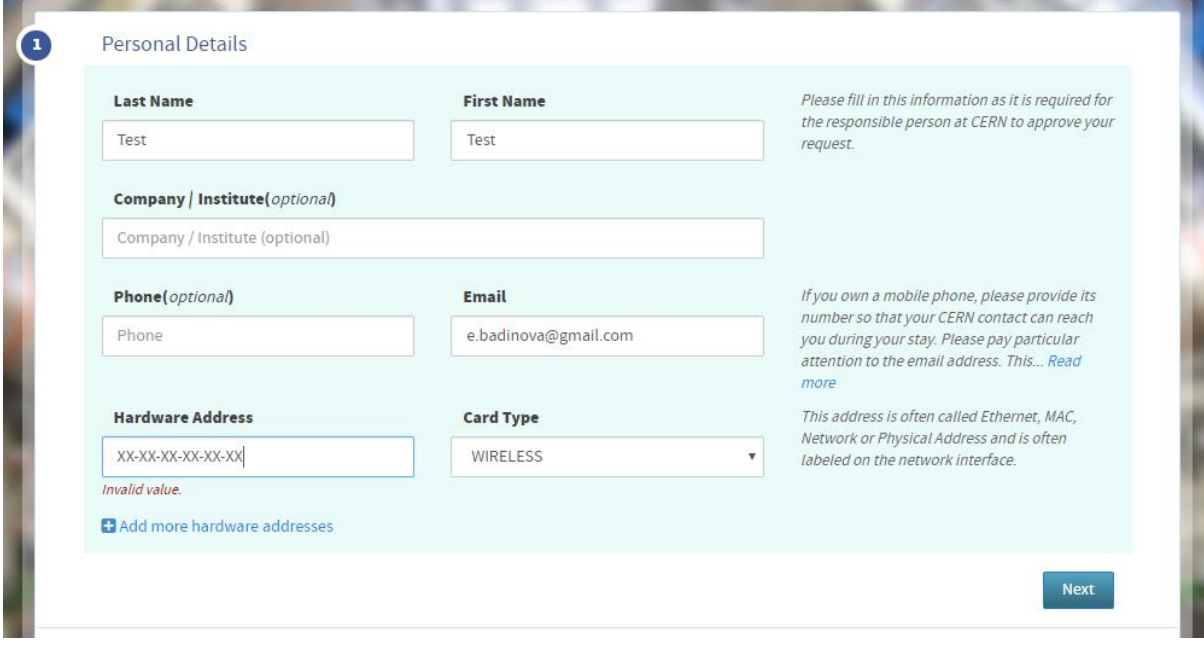

In the second step, please add me as a guarantor (Eszter Badinova).

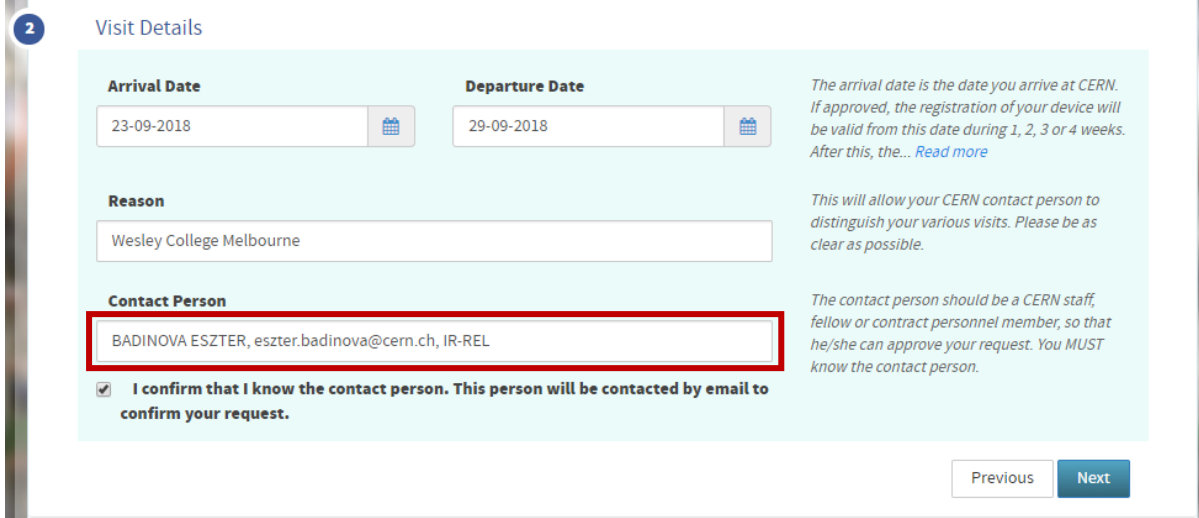

# Internet access on CERN site

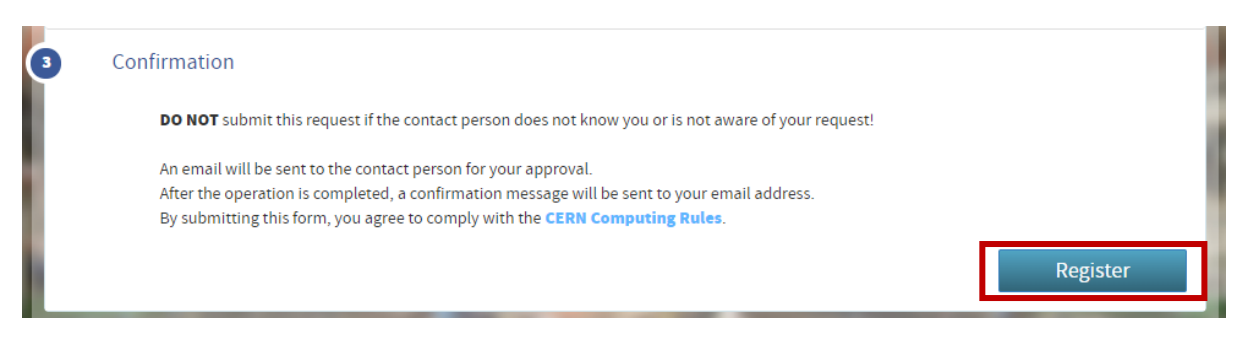

### **2. Can a visitor (without any CERN account) use Wi-Fi to access Internet?**

### **Note: the coverage of this Wi-Fi connection is very poor and does not work in the CERN Hotel. We suggest you to use Option 1.**

Yes, this is a new service provided by the new Wi-Fi infrastructure.

A new SSID has been introduced, named "CERN-Visitors". As its names implies, it is dedicated for visitors, and allows only access to Internet (and thus to CERN resources publicly available on Internet). This new Wi-Fi network allows people to identify themselves by a code sent to a mobile phone (rather than needing to be authorised by someone at CERN).

Simply connect the device to the "CERN-Visitors" network, and you will be redirected to a registration portal (either automatically or by opening a web browser). The first page of the portal allows you to access some resources without any registration (public links).

After having accepted the CERN Computing rules, you will be prompted for an e-mail address and a phone number. You will then receive a code via SMS to register yourself.

Once registered, you will have access to Internet. Note that we only allow http/https (on standard tcp ports) as well as other authorised services such as e-mail, VPN and SSH. This service is currently available in all the buildings where new infrastructure is already deployed (see details in [the table below\)](https://information-technology.web.cern.ch/services/fe/developments/wifi-service-enhancement-project#DeployedBuildings).

Please note that this service is dedicated for visitors who do not need to access to CERN internal resources. If you connect using a laptop or smartphone already registered for access to the CERN network, no traffic will be allowed and you will be prompted to connect to the "CERN" Wi-Fi network.